## **F\_WEEK**

### **compatibility to FreeUDFLib, FreeUDFLibC, FreeUDFLib AvERP, GrUDF**

Entrypoint week compatible with UTF-8

# **F\_WEEKOFYEAR**

(don't use)

#### **compatibility to FreeUDFLibC**

Entrypoint weekofyear compatible with UTF-8

#### **Inputs/Outputs**

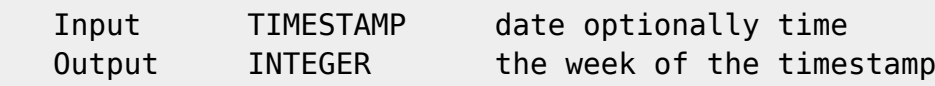

#### **Syntax**

 Counting like used in USA: Counting starts at week 1 which contains the 1st January.

 TestSQL SELECT 52 AS ISCORRECT, F\_WEEK('28.12.2003') FROM RDB\$DATABASE; SELECT 52 AS ISCORRECT, F WEEK('29.12.2003') FROM RDB\$DATABASE; SELECT 1 AS ISCORRECT, F WEEK('01.01.2005') FROM RDB\$DATABASE; SELECT 41 AS ISCORRECT, F WEEK('02.10.2005 14:38:12') FROM RDB\$DATABASE; SELECT NULL AS ISCORRECT, F WEEK(NULL) FROM RDB\$DATABASE; SELECT 34 AS ISCORRECT, F\_WEEKOFYEAR('22.08.2004 14:38:12') FROM RDB\$DATABASE; SELECT NULL AS ISCORRECT, F WEEKOFYEAR(NULL) FROM RDB\$DATABASE;

From: <http://ibexpert.com/docu/> - **IBExpert**

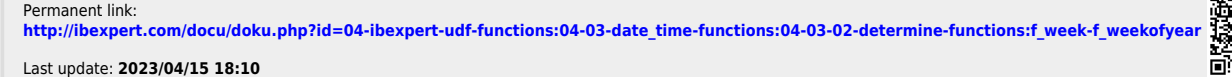